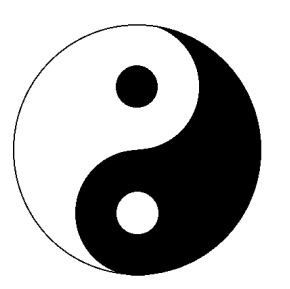

# Improved Penetration Testing of Web Apps and Databases with MatriXay

Yuan Fan GCIH, GCIA, CISSP [Frank@dbappsecurity.com](mailto:Frank@dbappsecurity.com) Xiao Rong CISSP, ITIL [netxeyes@dbappsecurity.com](mailto:netxeyes@dbappsecurity.com)

© Copyright 2005-2006 www.DBAppSecurity.com

### Background

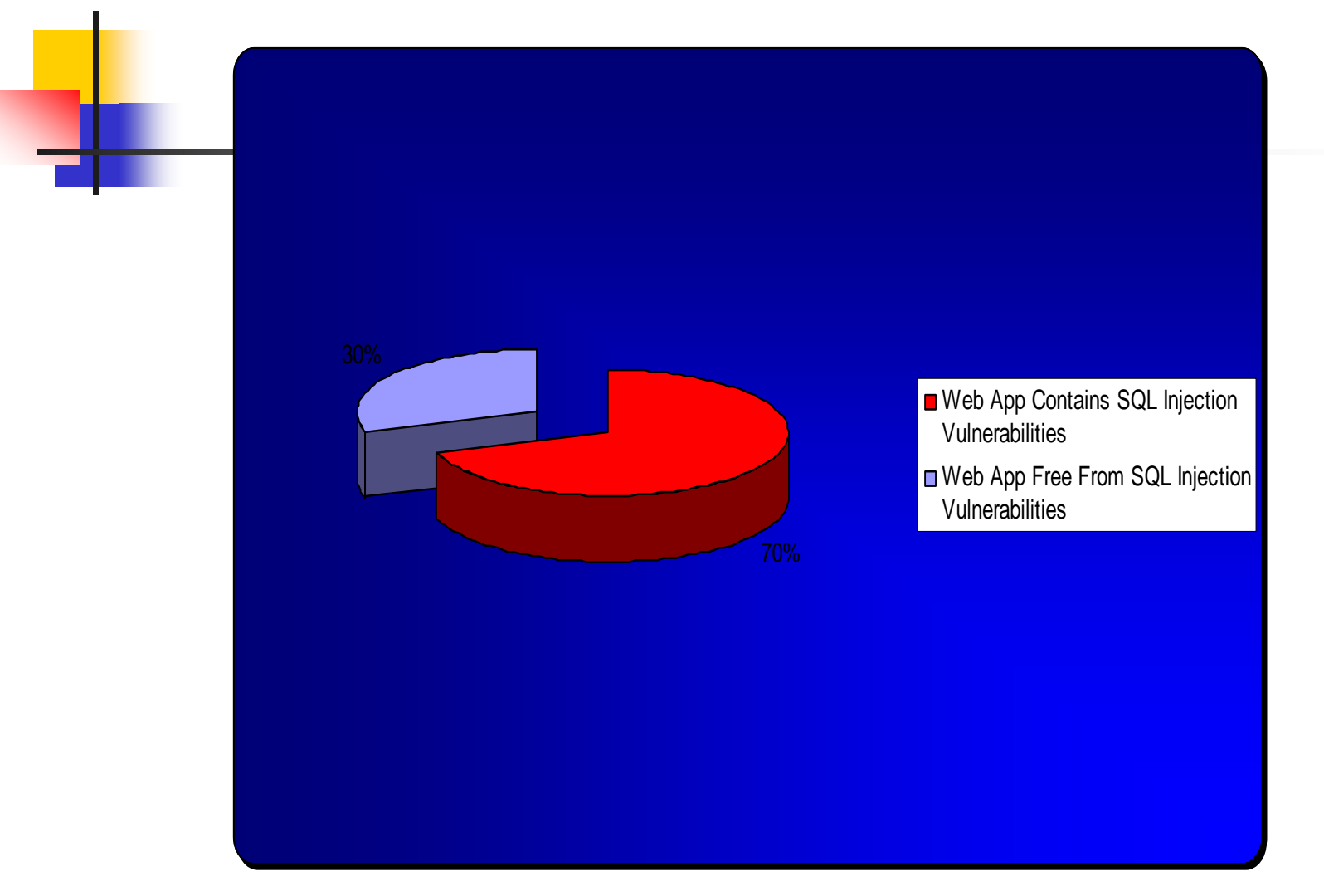

Disclaimer: Approximate percentages based on transitory m arketing information. Actual data may vary.

#### What is The Presentation About

- It is a pen-test tool (sure with GUI  $\circledcirc$ ) first time revealed (and most time you only need a mouse to pen-test). Free Beta release for testing in same week (the week of July 31, 2006).
- Not so blind SQL Injection tool
- An automated/powerful Web App SQL injector and backend DB pen-tester

#### Take A Glance

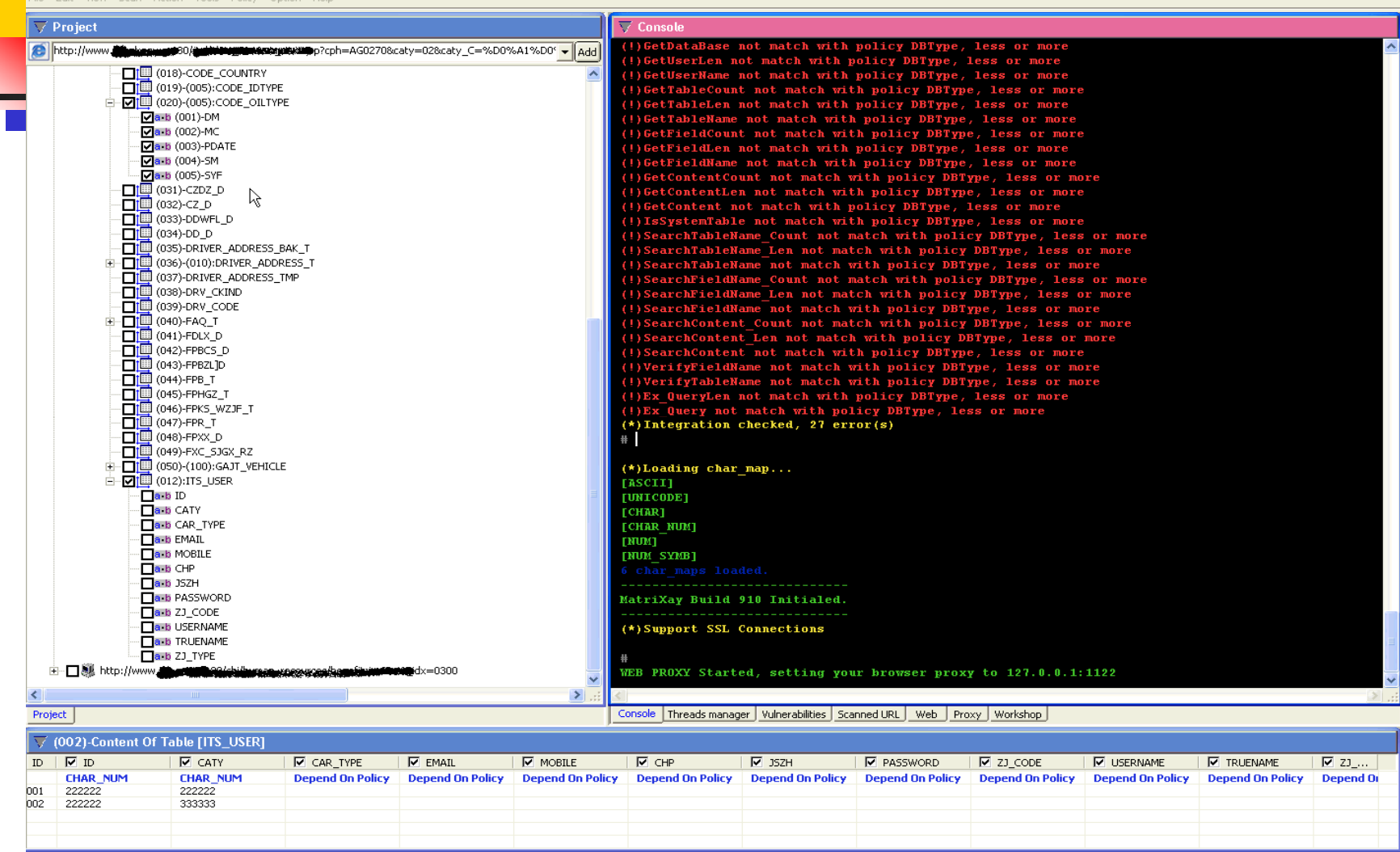

Properties ITS USER ITS USER CODE OILTYPE

 $|.|B|X|$ 

# In Short

**Service Service** ■ A systematic/automatic way to inject Webapp and then audit backend DB

■ Cross Database support (Current support Oracle, SQL Server, DB2, and Access. More than 20 websites have been Pen-Tested using this tool with permission)

#### Yeah, we know you had a firewall **But see following, not to mention insiders**

Web Server

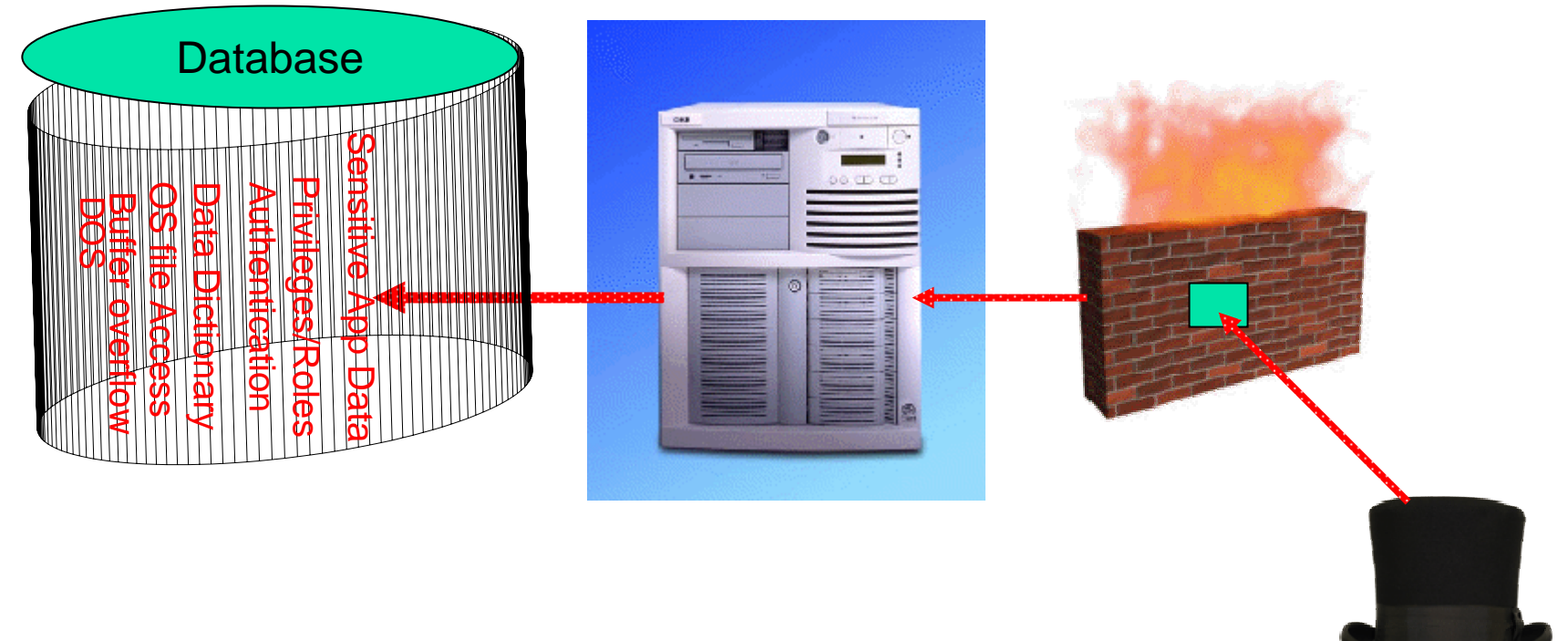

#### Essential Fact/Theory Based

- Ξ Perimeter defense usually do too little to help with web/database security
- Databases are all different, but has things in common such as data dictionary
- **Database has to maintain lots of information such as** from session to performance data and even user credential
- $\mathcal{L}_{\text{max}}$ Harden a Database (fully) is not so easy

# Popular Database in Common

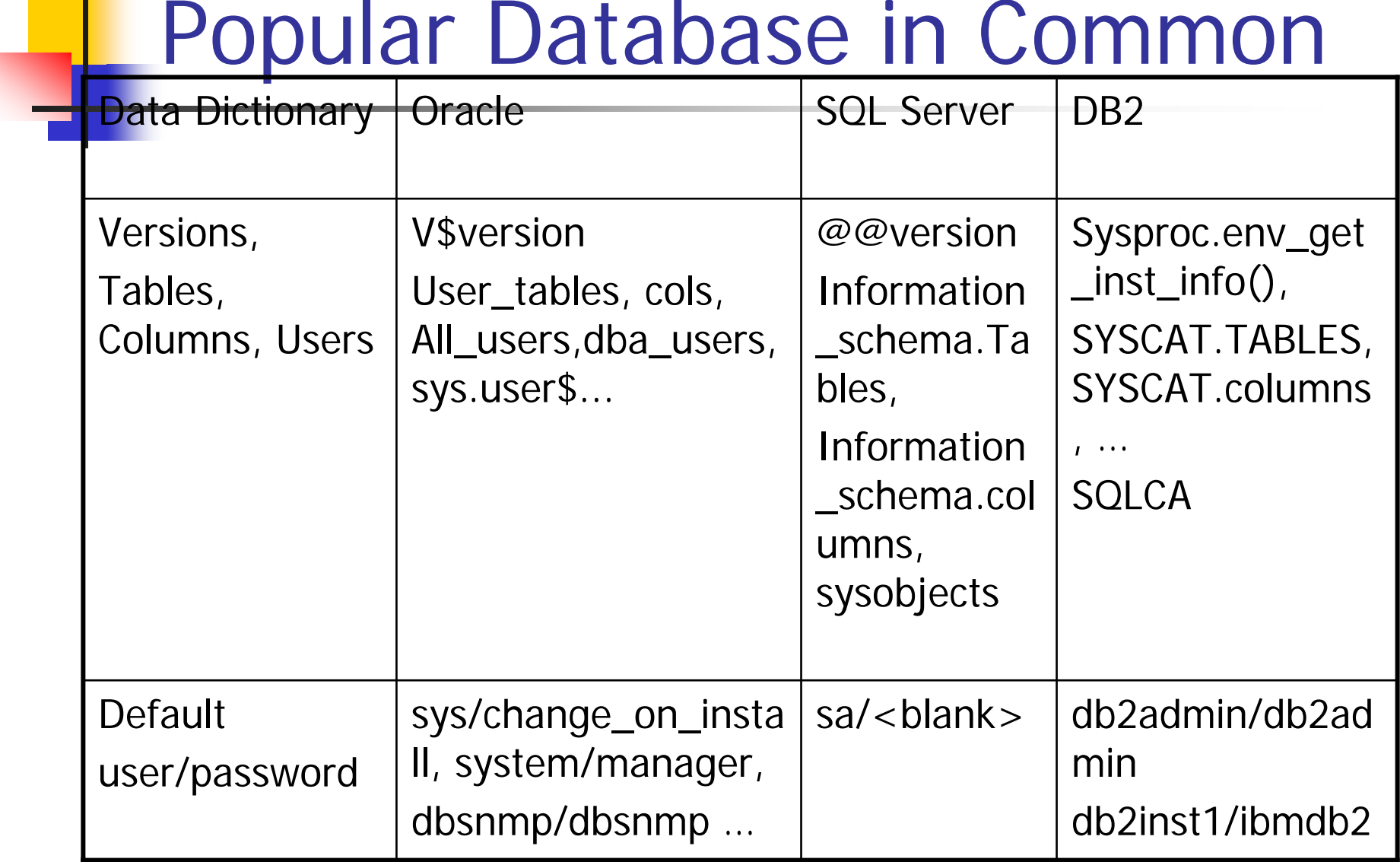

# Snap Shots

 $ext$ 

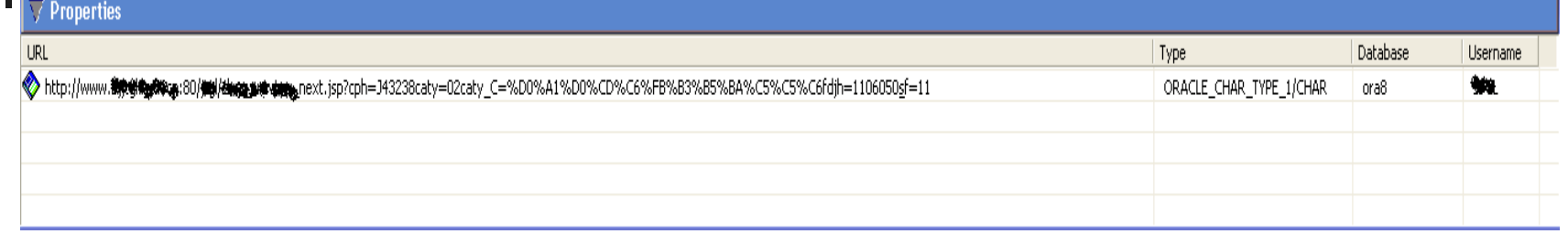

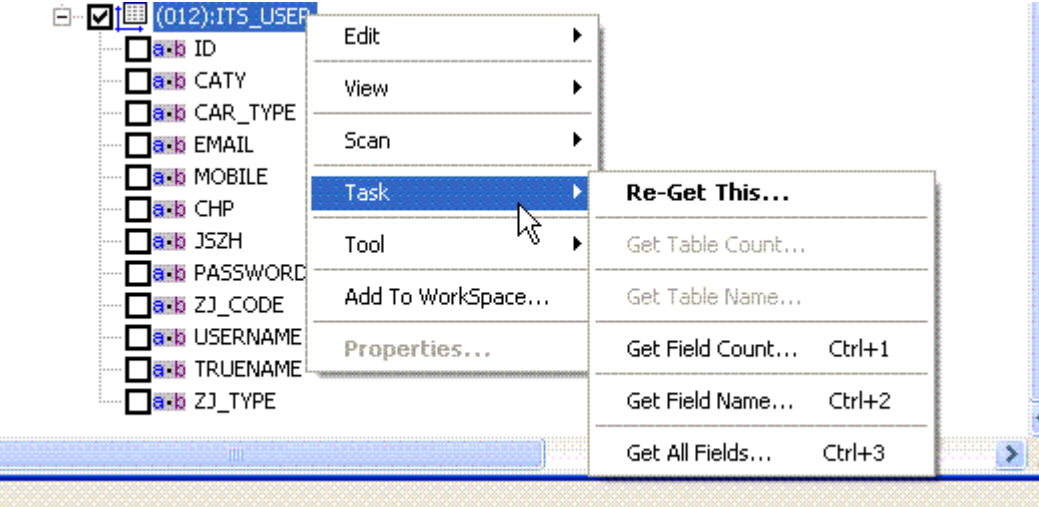

# Auditing

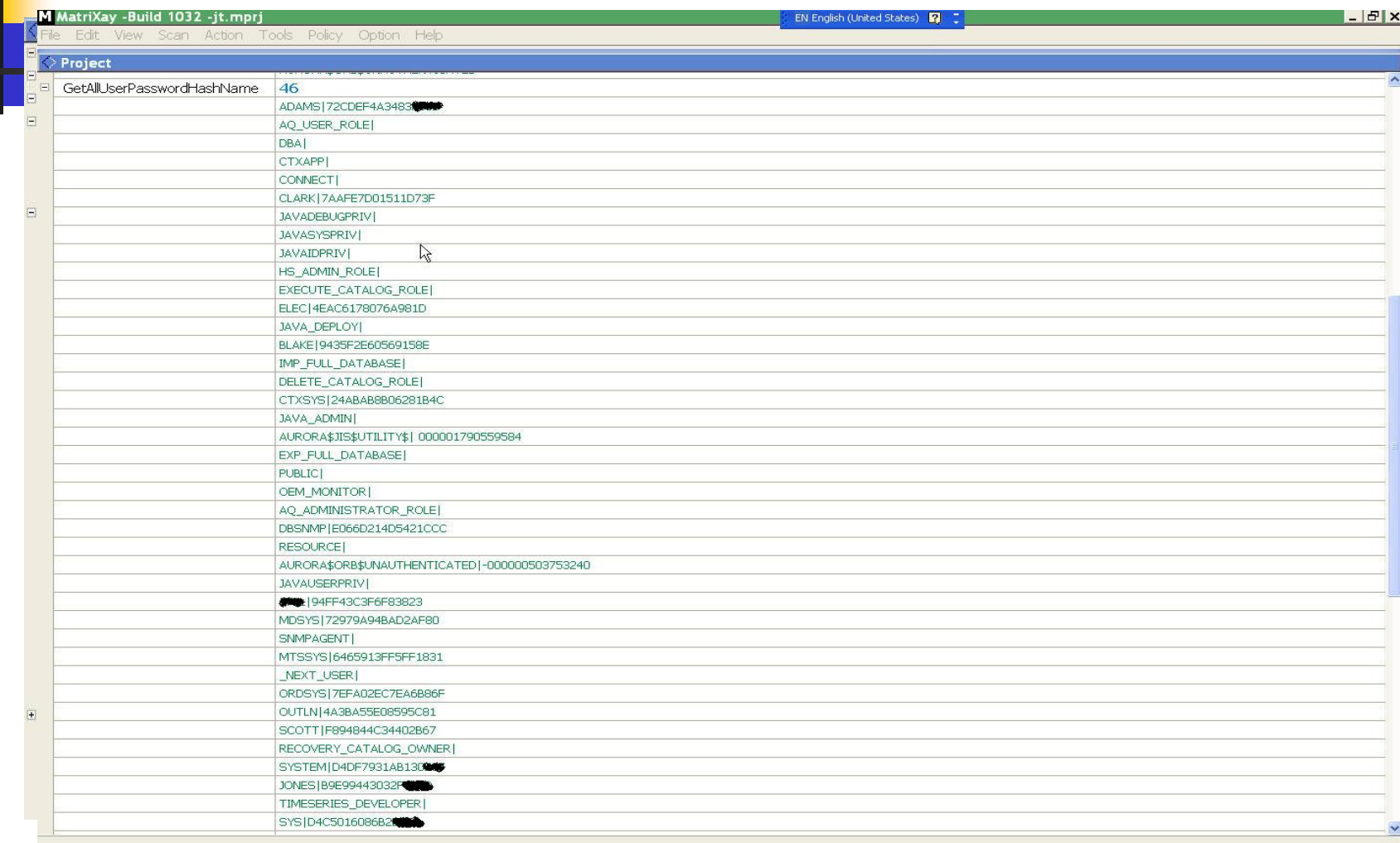

#### Special Spots for Databases

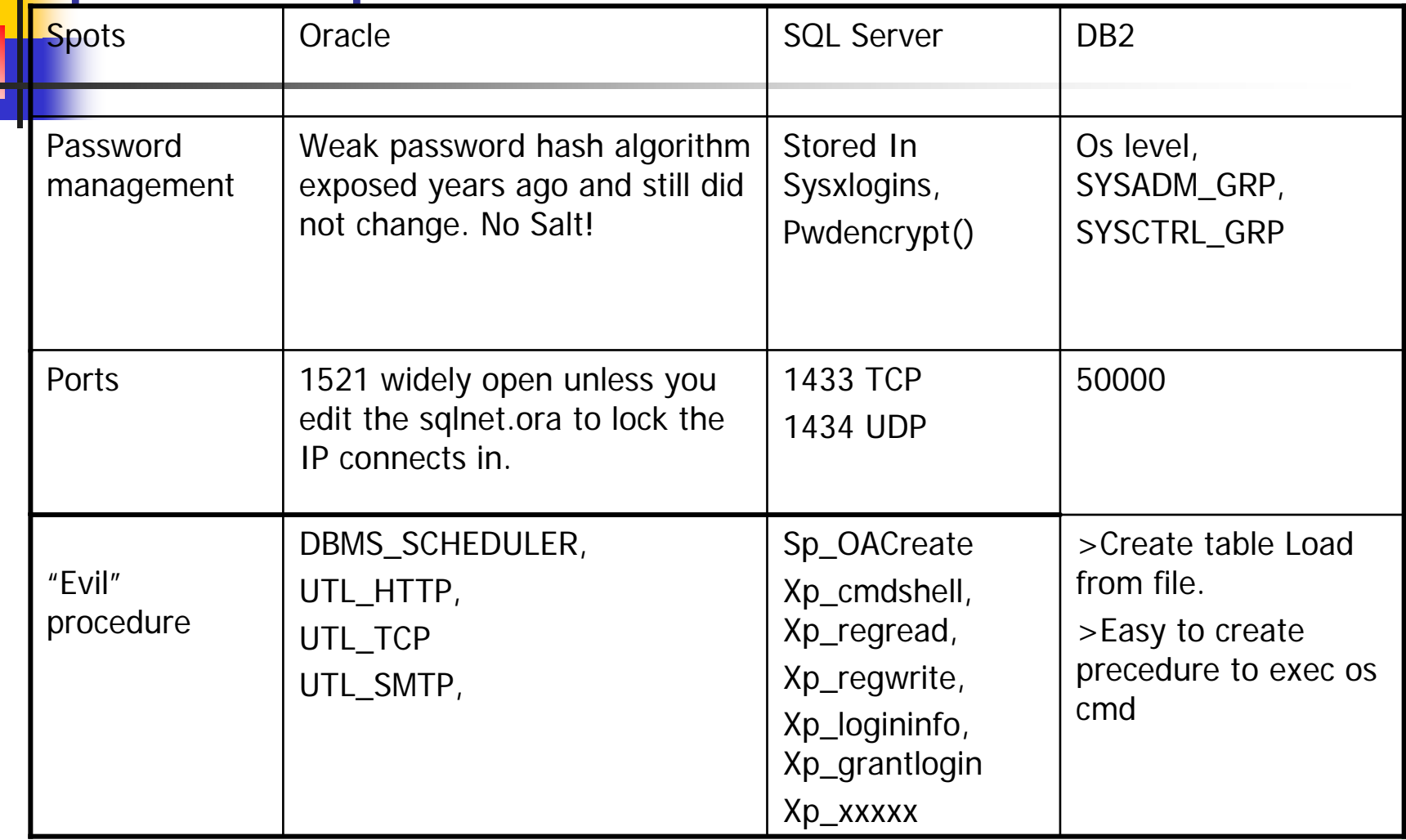

# Roles&Privilege Auditing

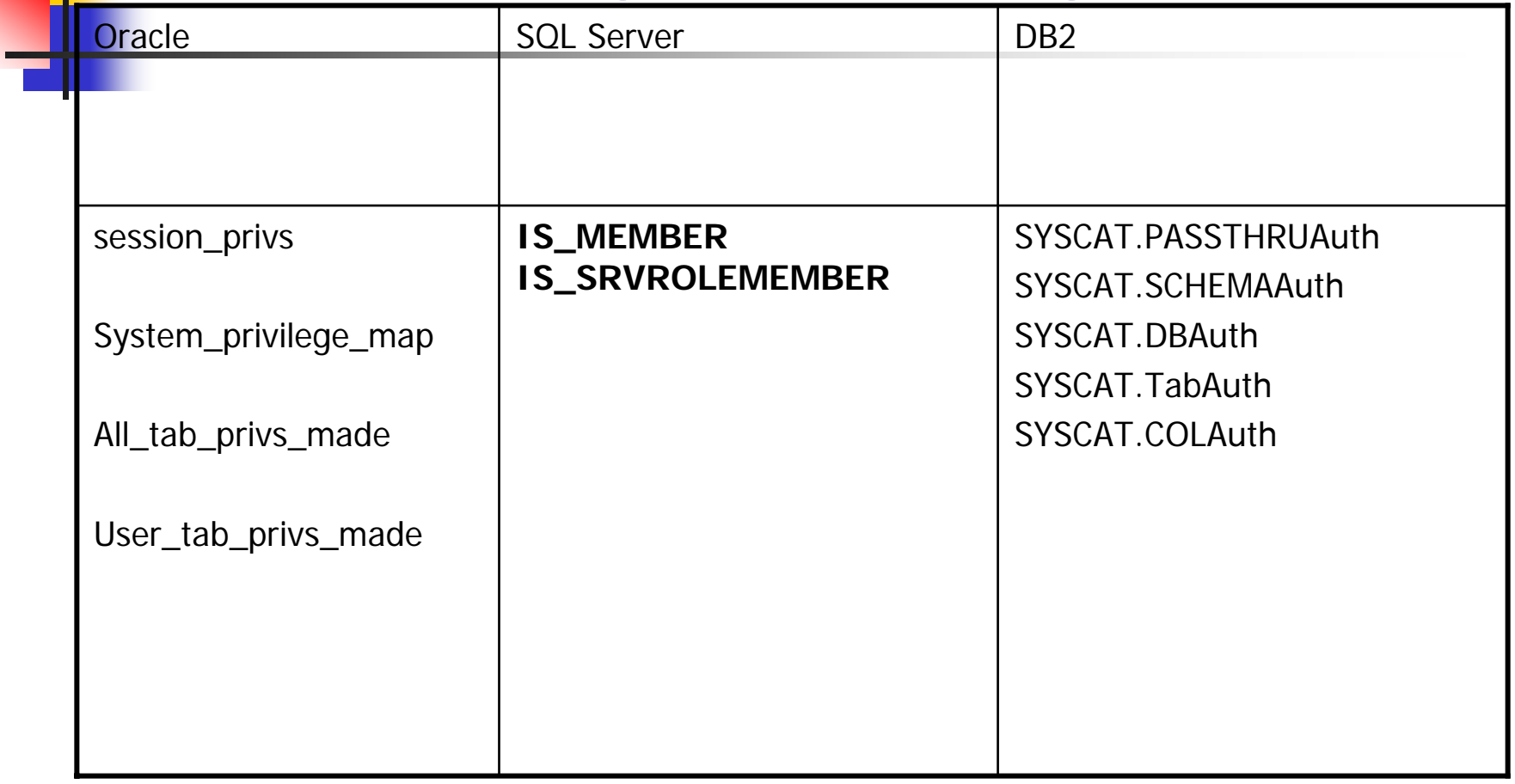

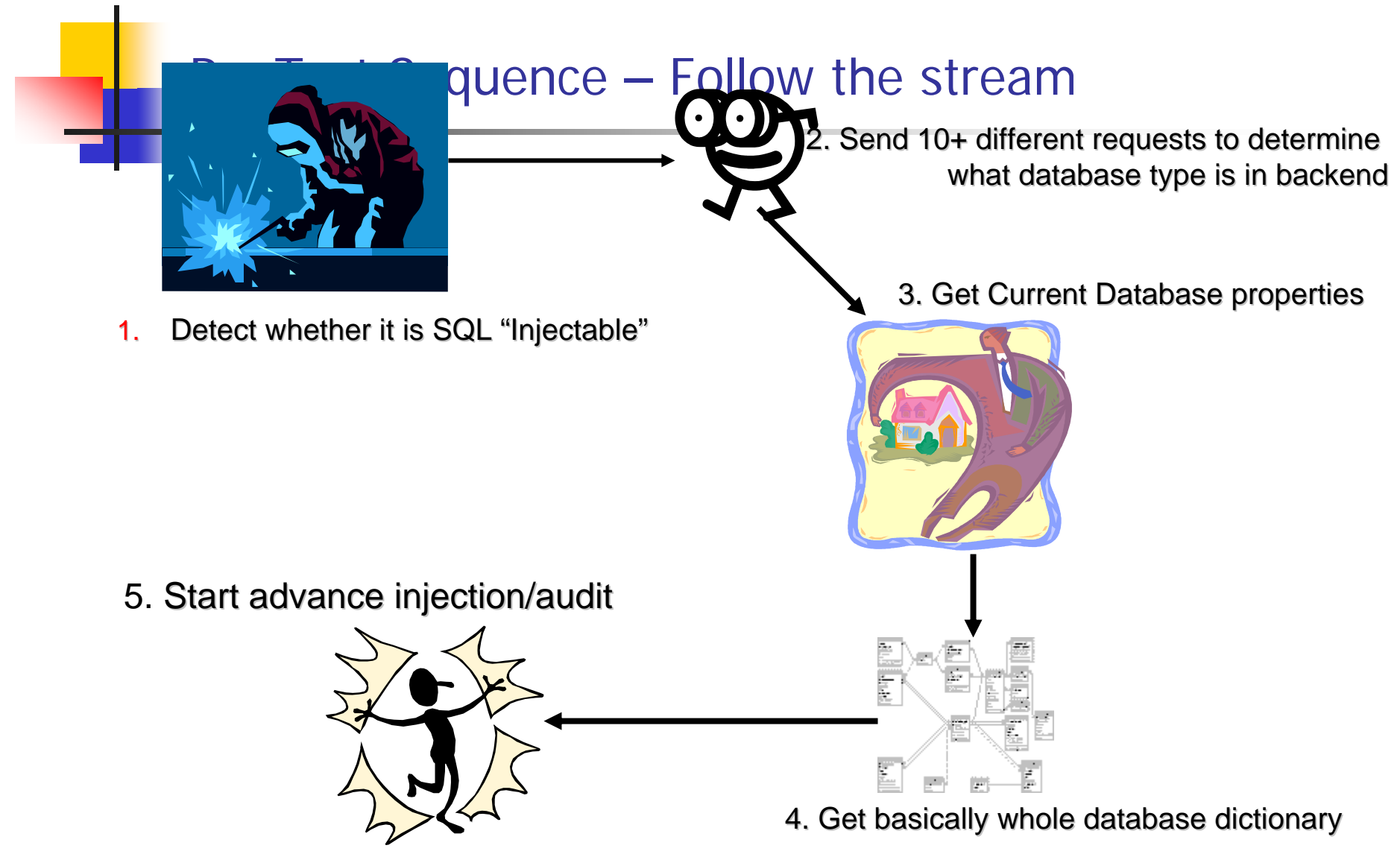

© Copyright 2005-2006 www.DBAppSecurity.com

#### Search Specific Spot

**Service Service** ■ Search specific table name or field name

#### For example %passw% %user%

**Service Service** ■ Search for any unrelated but sensitive content through the vulnerable URL

General features overview Cont'd Authentication

- $\overline{\phantom{a}}$ Get current user privileges
- $\overline{\phantom{a}}$ Default password check.
- **Get system user table/view (sys.user\$ or dba\_users** in Oracle), then crack password hash locally.

Note for Oracle: sys/system/dbsnmp's password hash can be pre-generated so it is "rainbow-like " fast crack.

Authentication Cont'd Huge Leak in Oracle 10g

- ■ You can get oracle default user dbsnmp'<sup>s</sup> clear password through a query. (Oh, my … )
- More importantly, with default Oracle 10g installation, SYS, System and dbsnmp share same password

#### Database Configuration Auditing  $\blacksquare$

气

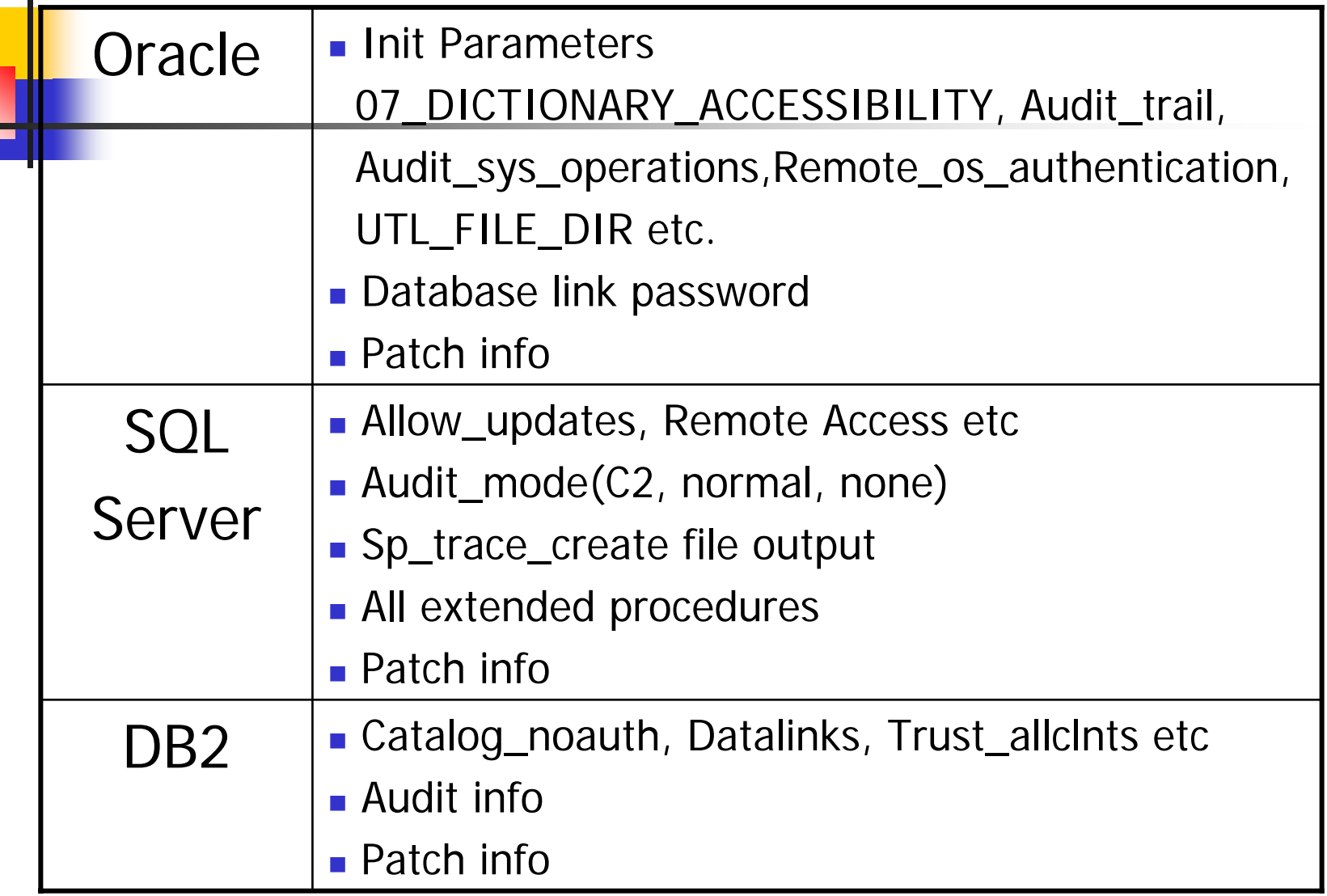

# General features overview Cont'd Configuration Auditing

- $\blacksquare$ [START]
- $\mathcal{L}_{\mathcal{A}}$ Task[0].name=getSQL92Para
- $\mathcal{L}_{\mathcal{A}}$ Task[0].description=Check SQL92\_SECURITY paramet er
- $\mathcal{L}_{\mathcal{A}}$ Task[0].resultType=Integer
- $\mathbf{r}$ [RESULT]
- $\mathbf{r}$ [0]
- $\mathbf{r}$ Task[0].severity=medium
- $\mathbf{r}$ ■ Task[0].msg=Parameter SQL92\_SECURITY is set to FALSE. This feature disables the SQL92 security.
- $\mathcal{L}_{\mathcal{A}}$ [/0]
- $\mathbf{r}$  $[1]$
- $\mathbf{r}$ ■ Task[0].severity=none
- г ■ Task[0].msg=Parameter SQL92\_SECURITY is set to true. This feature enable the SQL92 security.
- m.  $[$ /1]
- $\mathbf{r}$ [every\_result\_else]
- $\mathbf{r}$ ■ Task[0].msg=this is impossible
- $\mathcal{L}_{\mathcal{A}}$ [/every\_result\_else]
- г [/RESULT]
- $\mathbf{r}$ [/START]

# General features overview Cont'd Raw SQL Auditing

The important thing besides real injection is pinpoint more places where potentially vulnerable (Currently support for Oracle only)

**Get the SQL being used in the current session by web** user

Now you got idea to know what is really going on in backend.

 $\mathcal{L}^{\text{max}}$ Procedure source. (for example user\_source in Oracle)

### General features overview Cont'd 2 modes

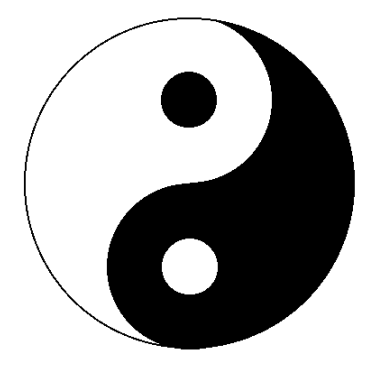

- Ying Mode Passive listen and detection. It is Proxy mode.
- Yang Mode Direct targeting to web.

General features overview Cont'd Ying Mode

**Reference Proxy mode** As long as the browser point to the local proxy port which MatriXay starts.

**Service Service** 

Automatically detect the vulnerable URL while you surfing internet – before you even notice (see next slide).

### Ying Mode Cont'd

#### MatriXav Build 910 Initialed.

(\*) Support SSL Connections

WEB PROXY Started, setting your browser proxy to 127.0.0.1:1122 Para: username=Yuan&pwd=Yuan&Submit2=+++Login++++ Scanning http://172.31.90.2:80/cmpe221/loginCheck.jsp?username=Yuan&pwd=Yuan&Submit2=+++Login++++ http://172.31.90.2:80/cmpe221/loginCheck.jsp?username=Yuan&pwd=Yuan&Submit2=+++Login++++ Scan 172.31.90.2 finished Scanning http://172.31.90.2:80/cmpe221/Preview.jsp?title=SHANGHAI%20KNIGHTS... http://172.31.90.2:80/cmpe221/Preview.jsp?title=SHANGHAI%20KNIGHTS Scan 172.31.90.2 finished Scanning http://172.31.90.2:80/cmpe221/Preview1.jsp?title=SHANGHAI%20KNIGHTS... http://172.31.90.2:80/cmpe221/Preview1.jsp?title=SHANGHAI%20KNIGHTS Scan 172.31.90.2 finished Scanning  $http://172.31.90.2:80/jspshop/Iistbook.jpgid=2...$ http://172.31.90.2:80/jspshop/listbook.jsp?id=2  $(\star)$ Detect DBType http://172.31.90.2:80/jspshop/listbook.jsp?id=2 (!) MSSQL NUM TYPE  $1/N$ UM http://172.31.90.2:80/jspshop/listbook.jsp?id=2 Start Bruting... Proxy Workshop Console | Threads manager | Vulnerabilities | Scanned URL | Web |

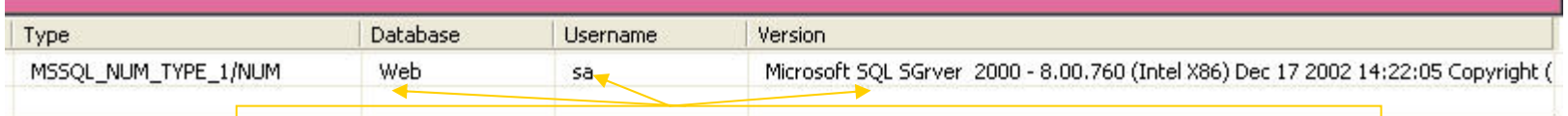

Database name, username and version auto detected

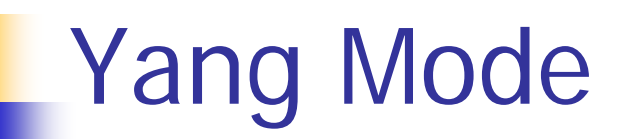

**Direct scan mode, and Yes: Https supported** 

- **Options to configure Get/Post, thread pool** number etc.
- $\mathbb{R}^n$ Options to configure the session
- Tools -> "get proxy list" to get a list of proxies from all over the world to hide your real IP Address.

Advanced Feature overview - Privilege escalation

**How if we don't have enough privilege?** 

■ Oracle 9i Examples: SELECT SYS.DBMS\_METADATA.GET\_DDL('''||theuser.EVI L\_FUNC()||''','') FROM dual;

**Oracle 10g Privilege Escalation** DBMS\_ADVISOR

#### Oracle specific vulnerability check

**STATE OF STATE OF STATE OF STATE OF STATE OF STATE OF STATE OF STATE OF STATE OF STATE OF STATE OF STATE OF S** ■ Oracle mod-plsql vulnerabilities

#### ■ www.xxx.xx/pls/portal/<<label>>SYS. OWA\_UTIL.CELLSPRINT?P\_THEQUERY  $=$ select +  $*$  + from + xxx

Works with all mod\_plsql apps without t he april 2006 patch!

© Copyright 2005-2006 www.DBAppSecurity.com

### Pen-Test Plug-in Capability

**Often we found new vulnerabilities** 

- ■ A configuration file with simple grammar
- **STATE OF STATE OF STATE OF STATE OF STATE OF STATE OF STATE OF STATE OF STATE OF STATE OF STATE OF STATE OF S** ■ Add new pen-test capability without the need to changes the code

#### Similar tool in market comparison

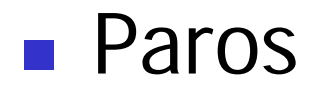

#### ■ Absinthe

#### ■ SQL Injector from SpyDynamics

#### ■ Watchfire AppScan

© Copyright 2005-2006 www.DBAppSecurity.com

# Evasion Techniques

- $\overline{\phantom{a}}$ Instead of  $1=1$  or '1'='1 using dynamically generated values. Such as 2000=2000
- $\mathcal{C}^{\mathcal{A}}$  Make use of functions such as soundex (e.g. soundex('FAN')  $=$  'F500'
- $\mathcal{L}_{\mathcal{A}}$ ■ Random sleep range for multi threading to avoid detection as an automated attack tool.
- $\mathcal{C}^{\mathcal{A}}$  Distribute different http request through different free proxy so it looks more like normal traffic  $\mathbb O$

### Defense Techniques At a Glance

- **Default installation/configuration is very lame**
- **Dictionary protection**
- **Least privilege and make use of roles**

Most Latest example: "select privilege only user can modify data in<br>oracle (unless you grant through roles), no patch yet." [Ref#1] " [Ref#1]

**Pen-test and continues monitoring** 

### Demo, Demo, Demo

#### **STATE OF STATE OF STATE OF STATE OF STATE OF STATE OF STATE OF STATE OF STATE OF STATE OF STATE OF STATE OF S** ■ Nothing is better than Real Demo

#### **Future roadmap/enhancement overview**

© Copyright 2005-2006 www.DBAppSecurity.com

# Thanks for listening

- Have to mention my partner XiaoRong
- Special Thanks to Alexander Kornbrust for great comments
- **Nour feedback is most valuable to us, and we** will incorporate into next release.

Send comments/suggestions to [info@dbappsecurity.com](mailto:info@dbappsecurity.com)

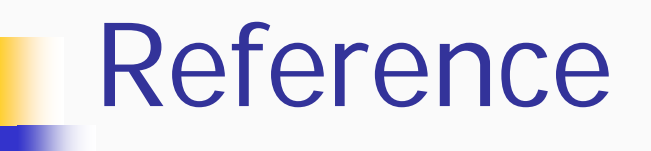

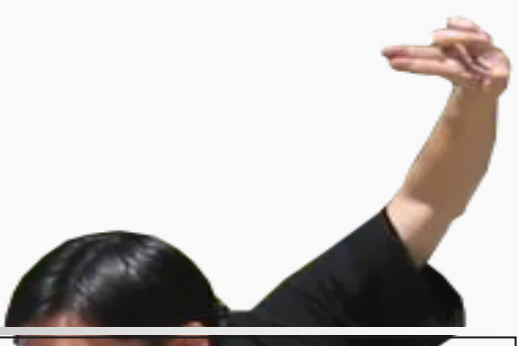

#### ■ [www.dbappsecurity.com](http://www.dbappsecurity.com/)

(Main website for MatriXay release and Status update)

- [www.red-database-security.com](http://www.red-database-security.com/)
- $\mathcal{L}_{\mathcal{A}}$ [www.petefinnigan.com](http://www.petefinnigan.com/)
- [www.ngsso](http://www.ngssoftware.com/)ftware.com
- L. [www.oracle.com/technology/deploy/security](http://www.oracle.com/technology/deploy/security)
- F [www.securityfocus.com](http://www.securityfocus.com/)
- F [www.sqlsecurity.com](http://www.sqlsecurity.com/)
- L. [www.owasp.org](http://www.owasp.org/)